**CyberTVPlayer**

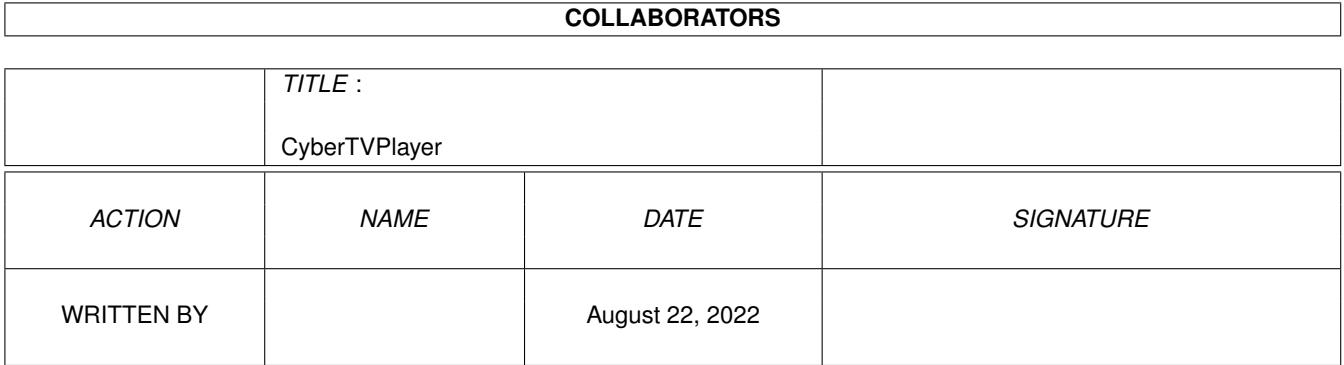

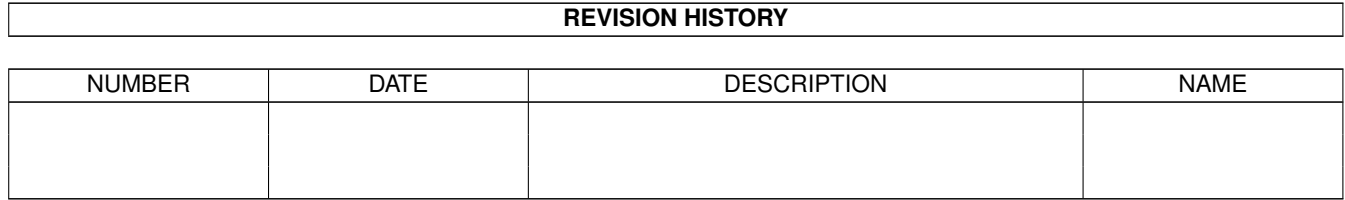

# **Contents**

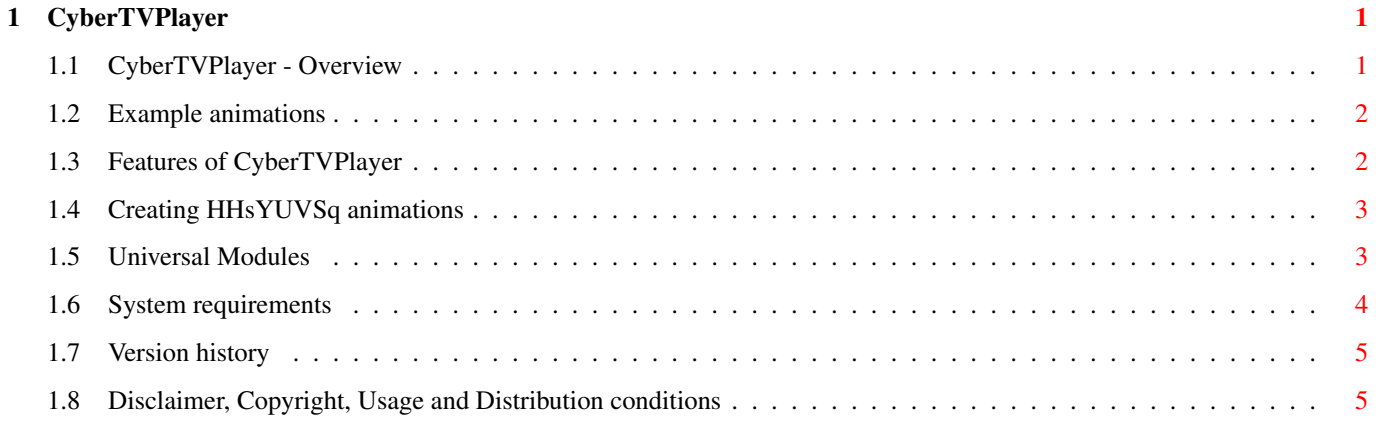

## <span id="page-3-0"></span>**Chapter 1**

# **CyberTVPlayer**

### <span id="page-3-1"></span>**1.1 CyberTVPlayer - Overview**

CyberTVPlayer 6.0 (c) by Helmut Hoffmann 1995/96 ================= -> The fast TrueColor animation player for all Amigas (esp. for CyberGraphX) <--> Create your own TrueColor animations with ImageFX, XiPaint and Photogenics in conjunction with my Universal Modules  $\lt$   $-$ \*\*\* new: now with options "Width", "Height" and "Depth" for easier screenmode specification \*\*\* Please note: To show an animation without window frame you can use the BestMode option. This will select a suitable screenmode with highest possible color depths and display the animation borderless on a black background. This is a freeware animation player program for TrueColor animations in HHsYUVSq animation format. Animations can be played in TrueColor or HighColor on CyberGraphX screens (including Workbench) or in reduced colors (which can be slower) on any Workbench or other screen. Disclaimer, Copyright, Usage and Distribution conditions Creating HHsYUVSq animations Features of CyberTVPlayer Example animations

System requirements

Version history

#### <span id="page-4-0"></span>**1.2 Example animations**

A short sample sequence should be included in this archive. You can create your own animations with famous image processing and painting programs in conjunction with my universal loader/saver modules for thoose programs. If you have the "EGS" system you can also create them with EGS-TV Professional.

#### <span id="page-4-1"></span>**1.3 Features of CyberTVPlayer**

- \* Shows all animations direct from hard disk. The memory usage is very low this way (although memory is needed to hold a frame in full size as loaded and in converted form for CyberGfx). Random access harddisk sequences and sequential sequences can be shown. For more speed you could copy the sequence to RAM: first (if you have enough RAM).
- \* Fast very high quality (21Bit) color decoding routines.
- \* Accepts a file name as argument when started from shell or pops up a file requester when started from workbench or without shell file parameter.
- \* By default it runs in a window on the default public screen, which can be a CyberGfx screen with at least 15Bit color depths for HighColor playback or any screenmode with upto 256 colors for reduced colors (this can be much slower)
- \* Show animations in True/HighColor in CyberGraphX windows on a Workbench or other screen with at least 15Bit color depths (this should work much faster than palette oriented screens)
- \* Shows animations in reduced color (upto 256 colors) on any WB screen or other screen, including AGA, ECS, OCS and usually WB-Emu graphic board screens as well (e.g. EGS-Emu, Cyber-Emu, ...)
- \* Supports additional shell parameters: The "BestMode" parameter will let CyberTVPlayer select a suitable screenmode for playback automatically. In this case the animation will be played directly on the black screenbackground instead of a window. The parameters "Width", "Height" and "Depth" can be used to specify a screenmode by its dimensions or depth. If you only specify some of the parameters, the others will automatically be selected to best fit the animation. The "Depth" option must be specified with the number of bitplanes (e.g. 16 for HighColor). The "ScreenMode" parameter can be used to specify a screenmode for playback on a separate screen in a window. If you have difficulties with screenmode names, you should us the easier to use "Width", "Height" and "Depth" parameters instead. The "Once" parameter can be used to run the animation only once instead of an endless loop. The "Delay" parameter can be used to specify an additional frame

delay (in 1/50ths of a second). Without this parameter, playback will be as fast as possible.

Just close the window or press the Esc key to stop playing (in borderless playing mode you can certainly only use the Esc key to stop the animation).

Special note for use on palette oriented screens: The first playback pass can be much slower due to the color pen allocation; subsequent loop passes are usual in higher speed; on HighColor screens with 15Bit or more, the speed should be much higher anyway...

You can start CyberTVPlayer several times concurrently to watch several animations at the same time...

#### <span id="page-5-0"></span>**1.4 Creating HHsYUVSq animations**

Animations in a suitable format can be created with famous image processing and painting programs in conjunction with my Universal Modules

> 1) ImageFX or ImageFX-EGS in conjunction with my  $\leftrightarrow$ FastImageFXModules

2) XiPaint in conjunction with my XiPaintModule

3) Photogenics (full version) in conjunction with my UniversalGIO module

and with the old program for the EGS system:

4) EGS-TV Professional (Shareware Animation, Video Editing, DeskTopVideo, Blue Screen Keying effect, Framegrabber and handy scanner software for the EGS graphic system with e.g. VLab, IV24, VideoCruncher framegrabbers or assembled from single pictures; see Aminet gfx/board or CDs...) EGS users should take a look at EGSTVPlayer as well, which can playback HHsYUVSq animations on the EGSDefaultScreen.

Some sample animations may be included with this player:

- \* "demosequence.seq" has been created with EGS-TV Professional and a VLab framegrabber using the Blue Screen Keying effect.
- \* "demosequence2.seq" has been created with Photogenics V1.2 warper tool and the UniversalGIO/HHsYUVSq.GIO module.

The

Universal Modules

can be ordered at low add-on prices (10DM or 7US\$) together with my applications PhotoAlbum (picture management program for all OS3.x Amigas; incl. TrueColor support for CyberGraphX) or CyberShow Professional.

#### <span id="page-5-1"></span>**1.5 Universal Modules**

```
+-------------------------------------------------------------------+
| +-----+-----+-----+-----+-----+-----+-----+--- |
```
| | | | | | | |IFX | | | Create your own | True Color animations... |with | XiP | ... | | | | | | | | | Pgs| | | +-----+-----+-----+-----+-----+-----+-----+--- | | with ImageFX, XiPaint or Photogenics and my universal loader | | modules (FastIFXModules, XiPaintModule, UniversalGIO Modules) | | which now all include TrueColor animation savers as well | | for the HHsYUVSq animation format... For ImageFX and XiPaint | | special ARexx scripts are already included which can automate the | | creation of TrueColor animations. You can playback the HHsYUVSq | | animations e.g. with CyberTVPlayer on your TrueColor Workbench... | | The fast loading functions of all modules are the same as thoose | | in CyberShow Professional (JPeg is only included in XiPaintMod.) | | Add-on price (to CyberShow or PhotoAlbum): 7US\$ or 10DM each | +-------------------------------------------------------------------+

My currently available universal modules:

- \* FastIFXModules for "ImageFX" (1.5, 2.x, ...) available e.g. on Aminet in gfx/misc/fastifxmodul##.lha
- \* XiPaintModule for "XiPaint" (3.2, 4.x, ...) available e.g. on Aminet in gfx/misc/xipaintmodul##.lha
- \* UniversalGIO for "Photogenics" (1.2, ...) available e.g. on Aminet in gfx/edit/universalgio##.lha

For the above listed programs I have created universal modules. If you order them together with CyberShow or PhotoAlbum they cost only additional 10DM or 7US\$ each. The modules offer the following functionality:

#### 1) Loading functions

Fast and flexible loading functions which are nearly the same as thoose in CyberShow Prof. (only JPeg is currently only supported in the XiPaint module). The modules also offer downscaled loading, which can be very handy in low memory conditions to get large pictures in smaller form or a quick overview.

2) TrueColor animation creation

This function is esp. useful for CyberGraphX users. You can create TrueColor animations in HHsYUVSq animation format. They can be played with my freeware player "CyberTVPlayer". For ImageFX and XiPaint modules ARexx scripts are included with the modules for automatic animation creation.

#### <span id="page-6-0"></span>**1.6 System requirements**

Any Amiga or Draco with

+ OS3.0 or higher

+ some memory (about 2MByte Fast-RAM should be enough for normal use)

For fast playback from harddisk a fast harddisk is recommended.

For displaying in TrueColor/HighColor quality you also need

+ cybergraphics.library V40 or higher and a suitable graphic board (Cybergraphics is a Workbench emulation/True color software extension which is usable in conjunction with several graphic boards as the Cybervision, Piccolo, SD64, Picasso, Retina-BLTZ3, Draco-Altais, Spectrum, Domino. It is Copyright by Thomas Sontowski and Frank Mariak.)

#### <span id="page-7-0"></span>**1.7 Version history**

1.0 (19th june 95): Initial release featuring direct harddisk playback of color and greyscale sequences in sequential or random access format 2.0 (30th june 95): New reduced color output function which is available with OS3.0 and not only with OS3.1. This makes CyberTVPlayer usable for all OS3.0 users now (drawing speed is increased for standard Amiga screens and some WB emulation screens as well). 3.0 (27th sep. 95): Improved shell parameter support: now loop mode and frame delay can be specified in addition to sequence file name 4.0 (11th dec. 95): Added screenmode parameter to allow playback of animations on a separate screen of any screenmode you like 5.0 (10th feb. 96): Added BestMode option for automatic screen selection and playback without window borders on a black background. Esc key now accepted to stop animation playback. Changed "Loop" parameter to "Once" parameter: now default is to

show the animation in an endless loop unless "Once" is specified. 5.0a (28th june 96): Converted documentation into AmigaGuide format

6.0 (5th july 96): New options "Width", "Height" and "Depth" for easier screenmode specification

#### <span id="page-7-1"></span>**1.8 Disclaimer, Copyright, Usage and Distribution conditions**

Disclaimer ==========

This software (program and documentation) is provided "as is" and comes with no warranty, either expressed or implied. The author is in no way responsible for any damage or loss that may occur due to direct or indirect usage of this software. You use this software entirely at your own risk.

Copyright =========

This program (incl. documentation) is (c) by Helmut Hoffmann. It may be freely distributed (max. allowed duplication charge: 8US\$ for disks, 50US\$ for CD-ROMs, both incl. postage&packing), but only in unmodified form, complete with this readme file.

```
My address: Helmut Hoffmann
    Rubensstrasse 4
    D-41063 Moenchengladbach
    Germany
```